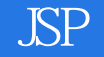

书名:《精通JSP开发应用》

13 ISBN 9787302297321

10 ISBN 7302297320

出版时间:2012-11

 $(2012-11)$ 

页数:417

版权说明:本站所提供下载的PDF图书仅提供预览和简介以及在线试读,请支持正版图书。

www.tushu000.com

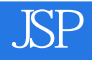

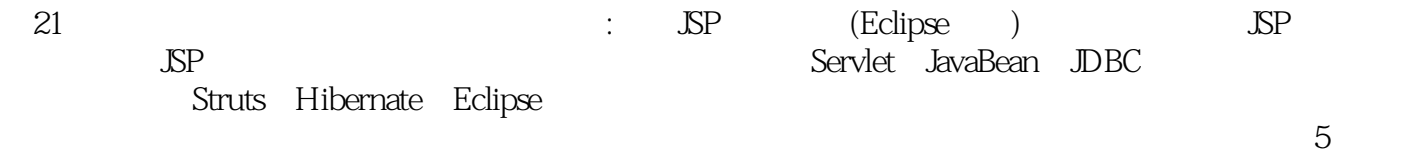

 $5<sub>5</sub>$ 

 $1 \quad$  SP 1.1 SP 1.1.1 SP 1.1.2 SP 1.1.3 JSP ASP PHP 1.1.4 JSP 1.2 Web 1.3 JSP Web 1.4 JSP  $1.5$  JSP and  $1.6$  and  $2$  are  $1.5$  and  $2.2$  Java EE  $2.2$  Java EE  $2.2$  JDK 2.2.1 DK 2.2.2 DK 2.2.3 DK 2.3 Tomcat 2.3.1 Tomcat 2.3.2 Tomcat 2.3.3 Tomcat 2.4 Eclipse 2.4.1 Eclipse 2.4.2 Eclipse 2.4.3 Eclipse 2.4.2 Eclipse 2.4.3 Eclipse 2.4.4 Eclipse Tomcat 2.5 and 2.5 and 2.4.4 Eclipse  $\frac{3}{2}$  $31$  JSP  $32$  JSP  $32.1$  JSP  $32.2$  HTML  $32.3$  JSP  $3.3$  JSP  $3.31$  $JSP$  3.3.2 JSP 3.3.3 JSP 3.3.4 JSP 3.4.1 JSP 3.4.1 page 3.4.2 include 3.4.3 taglib 3.5.1 3.5.1 3.5.2 3.5.3 3.5.4 3.5.5  $356$   $36$  JSP  $37$   $4$   $41$  request  $41.1$  request 4.1.2 request 4.2 response 4.2.1 response 4.2.2 response 4.3 session 4.3.1 session 4.3.2 session 4.4 application 4.4.1 application 4.4.2 application 4.5 config 4.5.1 config 4.5.2 config 4.6 exception 4.6 1 exception 4.6.2 exception 4.7 out 4.7.1 out 4.7.2 out 4.8 page 4.8 1 page 4.8.2 page 4.9 pageContext 4.9.1 pageContext 4.9.2 pageContext 4.10 5 5 5.1 File 5.1.1 File 5.1.1 File  $51.3$   $51.4$   $52$   $521$   $522$  $53$   $531$   $532$   $54$   $54$ :Servlet 6.1 Servlet 6.2 Servlet JSP 6.3 Servlet 6.4 Servlet 6.5 Servlet HTTP 6.6 Servlet 6.7 Servlet 6.8 Servlet 6.9 Servlet 6.9 Servlet 6.9 Servlet Servlet 6.9.2 Servlet 6.9.3 Servlet 6.9.3 Servlet 8.9.5 Servlet 6.10 7 JavaBean 7.1 JavaBean 7.2 JavaBean<br>Bean 7.3.1 7.3.2 7.3.3 7.3.4 7.4 JSP 7.3 JavaBean 7.3.1 7.3.2 7.3.3 7.3.4 7.4 JSP JavaBean 7.4.1 7.4.2 7.4.3 7.4.4 7.5 JavaBean 7.5.1 page 7.5.2 request 7.5.3 session 7.5.4 application 7.6 JavaBean 7.7 8 UBC 8.1 JDBC 8.2 JDBC 8.3 JDBC 8.4 Microsoft SQL Server 2008 JDBC 8.4.1 Microsoft SQL Server 2008 JDBC 8.5 JDBC 8.6 JDBC  $861 \text{DBC}-\text{ODBC}$  ……

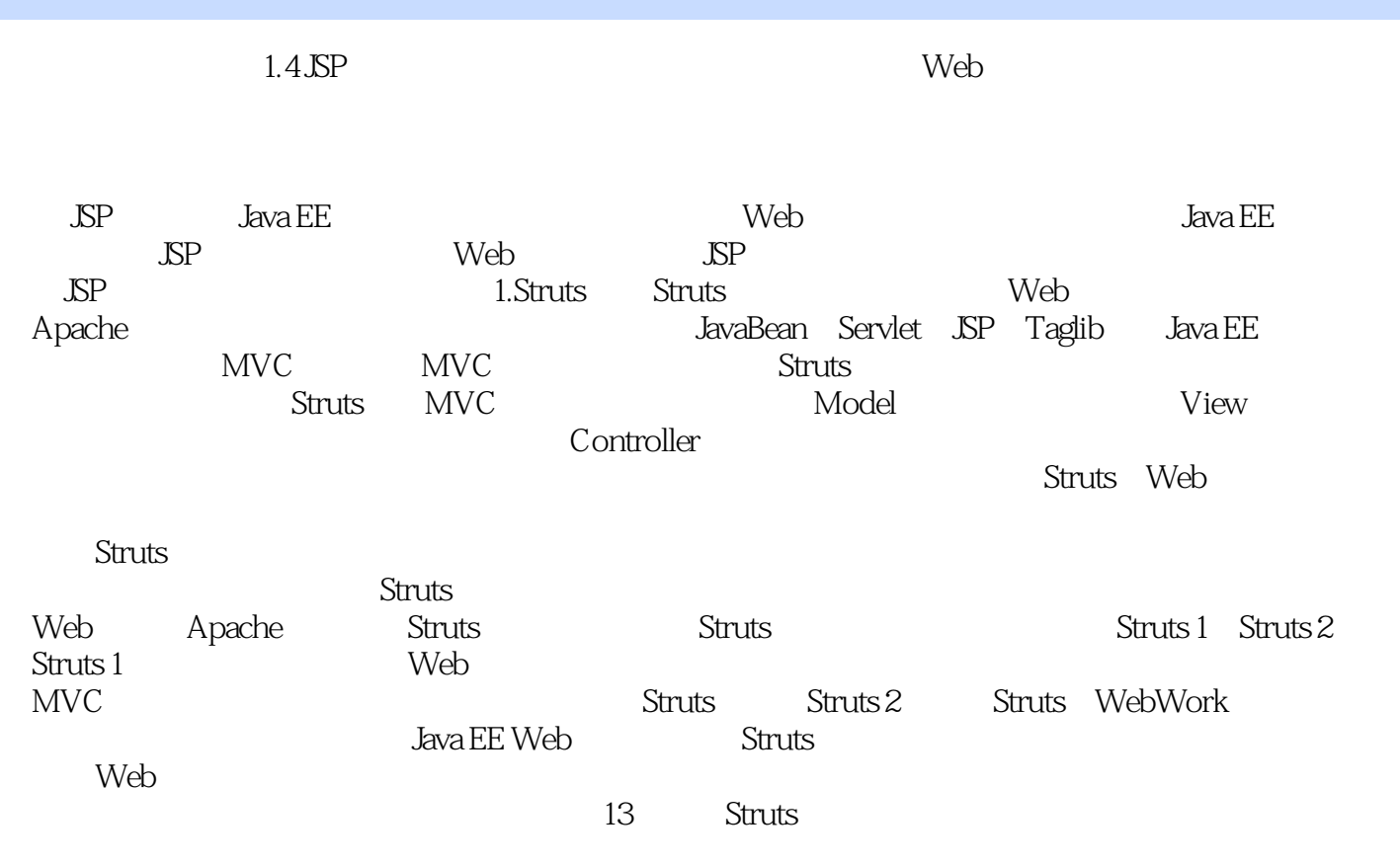

《精通JSP开发应用》

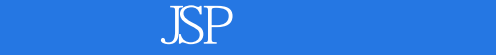

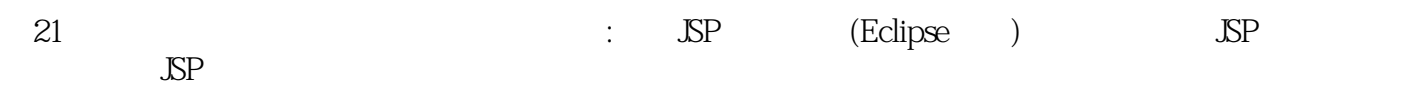

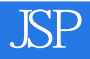

本站所提供下载的PDF图书仅提供预览和简介,请支持正版图书。

:www.tushu000.com